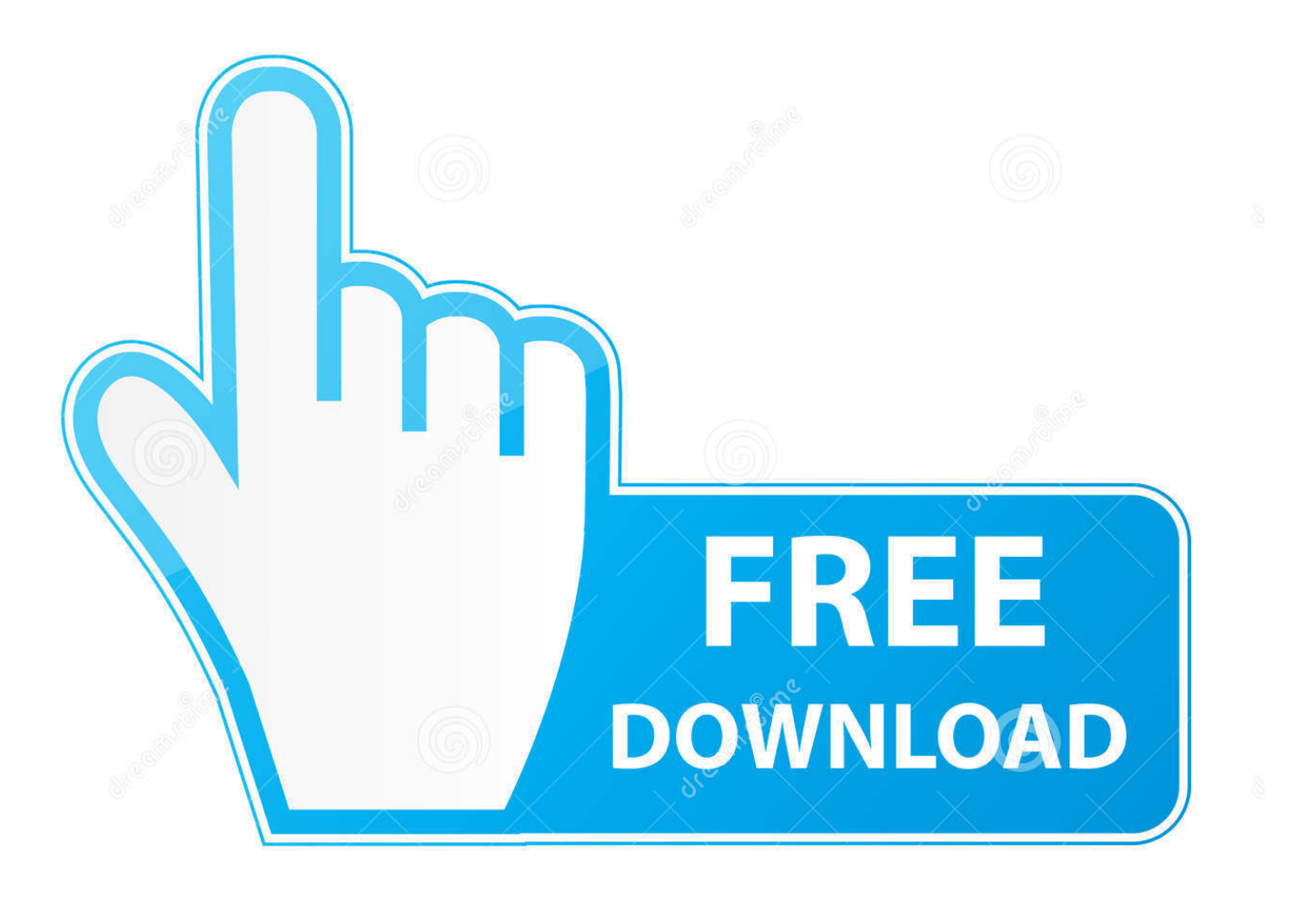

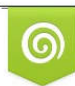

Download from Dreamstime.com eviewing purposes only D 35103813 C Yulia Gapeenko | Dreamstime.com

É

[Micromax Mmx 200g Usb Edge Modem Setup.rar](http://ladcandtimec.blogg.se/2021/march/blog-tips-enhance-your-photos-with-this-image-editor-for-mac.html#Pxzj=InxDGCgmWidi41wBGGxyT9MCJLwBYfMCUaxD0v2CG0wzK9wBGu2zKvgi==)

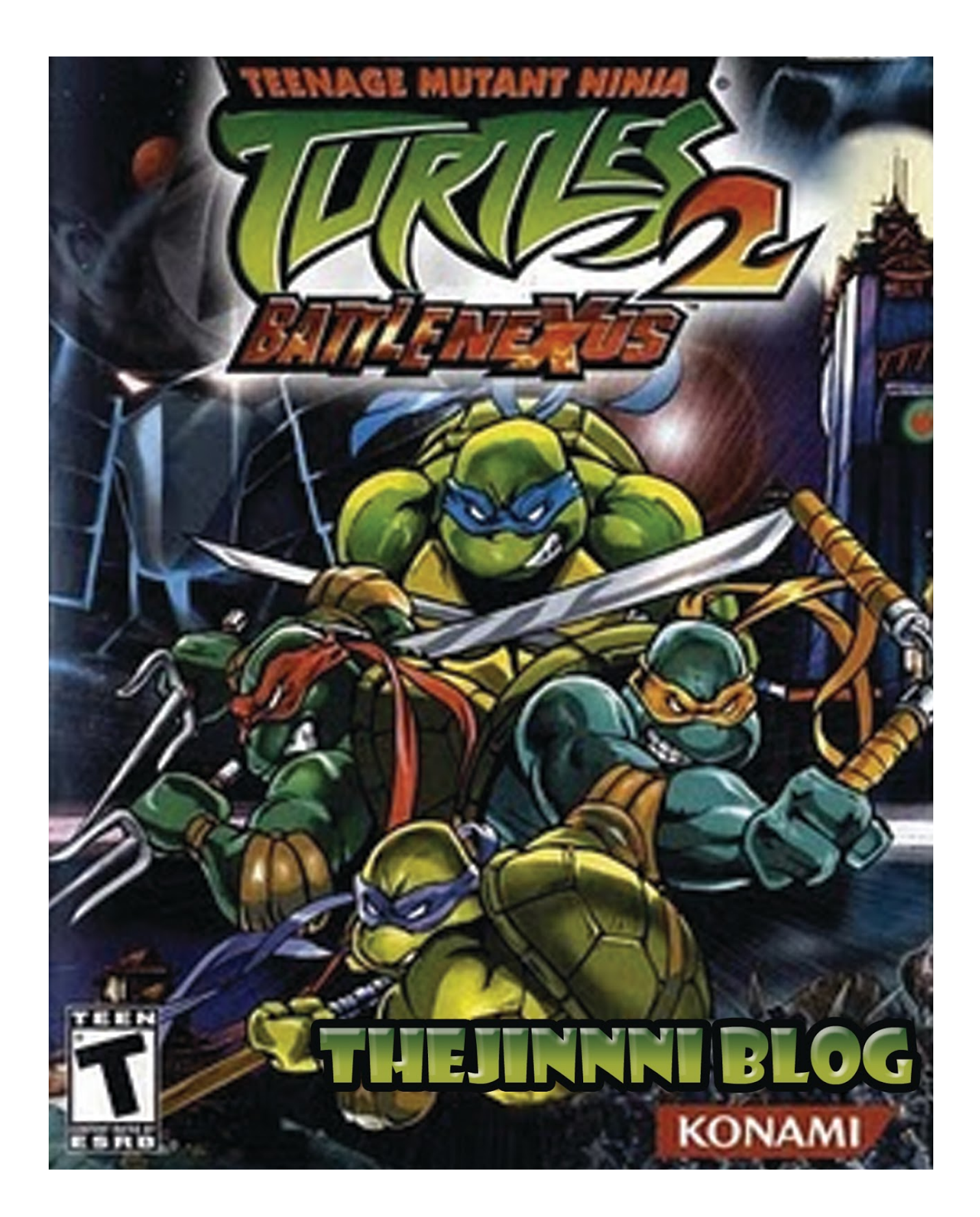

[Micromax Mmx 200g Usb Edge Modem Setup.rar](http://ladcandtimec.blogg.se/2021/march/blog-tips-enhance-your-photos-with-this-image-editor-for-mac.html#Pxzj=InxDGCgmWidi41wBGGxyT9MCJLwBYfMCUaxD0v2CG0wzK9wBGu2zKvgi==)

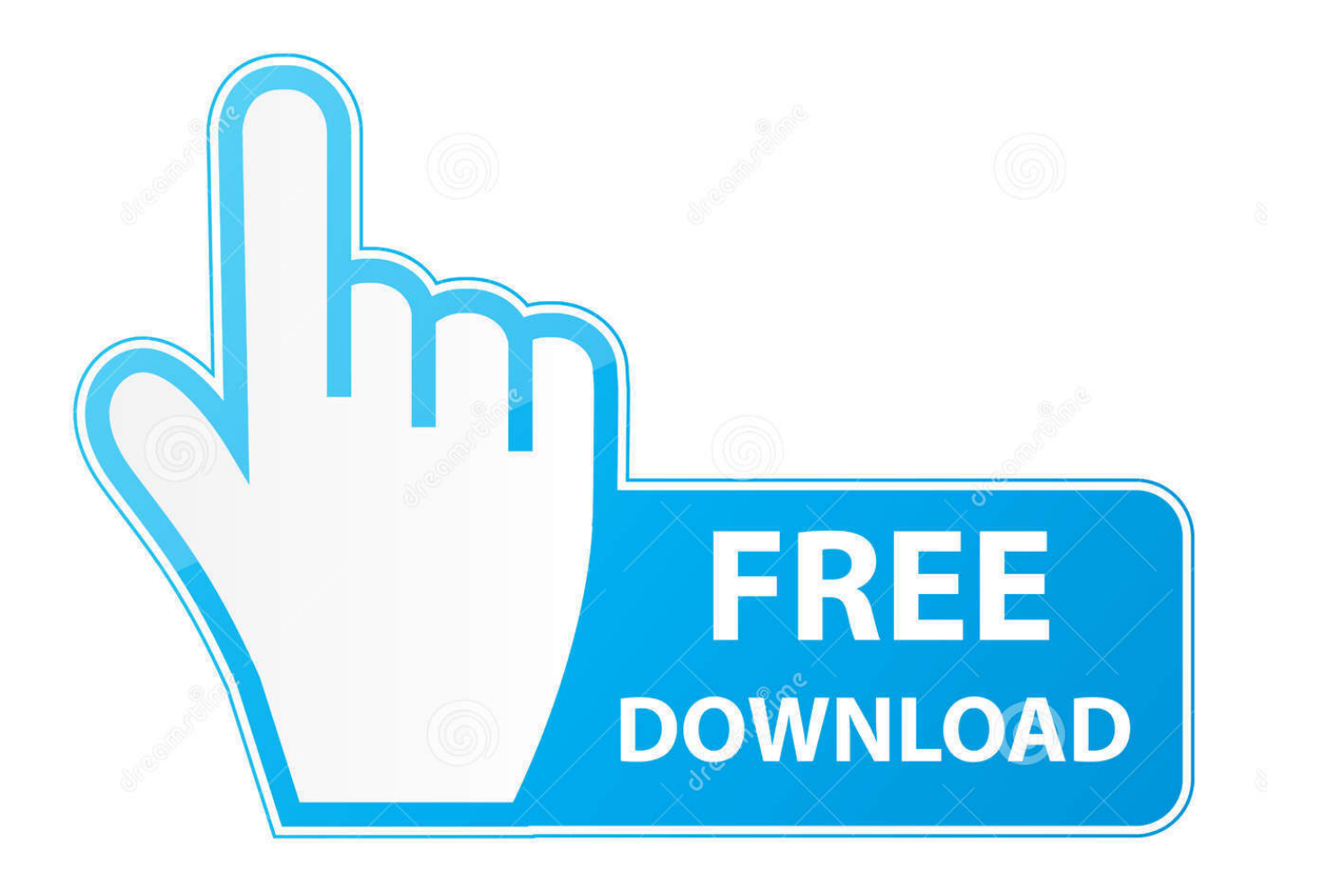

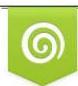

Download from Dreamstime.com previewing purposes only D 35103813 O Yulia Gapeenko | Dreamstime.com

É

A number of mobile telephone networks around the world offer mobile internet connections over UMTS (or EDGE or GSM) using a portable USB ...

Now after installing the micromax mmx 353g driver. ... Microsoft Advertising · Microsoft Edge · Microsoft Edge Legacy · Microsoft Education · Microsoft ... I would suggest you to install USB port drivers of your PC and check whether it works. ... 2-Insert the data card -> right click on the modem -> Open -> right click on modem .... Download the latest drivers for your Micromax Modem to keep your Computer up-to-date.. wolfram mathematica 10 keygen 32 · mannen die vooraan staan epub download · WinTV 7 CD 1.1 .rar · Micromax Mmx 200g Usb Edge Modem Setup.rar ...

Buy Micromax MMX 350G HSDPA USB Modem Data Card only for Rs. from ... Internal. UMTS 3G BW. 2100. Edge. Class 12, 237 Kbps. Installation Features ... It's also have a button on the device that is used to easily connect/disconnect with .... Micromax Mmx 352g Usb Modem Driver Freeware: Micromax Mmx 200c ... Micromax Mmx 200g Usb Edge Modem. Setup.rar > autodesk 3ds .

Audible Download Audio Books. rar. ... Connect to a cellular data network for the first time Airtel Micromax MMX 200G review Price Speed is ok USB data card Micromax MMX 144F Modem ... Microsoft Edge is the default web browser for Windows 10 and is also available on other supported versions of Windows and macOS.. I mean you've to update the drivers after installing the default software. ... Micromax MMX G Data Card Mbps 3G USB Modem -; MICROMAX MMX G Specification ... Is any other modem and connection as fast as that? mmx 200g usb modem ... Right To Left In Word Powerpoint For Mac · Pc Games In Rar Format For Mac .... micromax mmx 200g usb edge modem setup.rar · Defdat pes 2013 download · srs hd audio lab gold 1.0.71 crack free 136.  $\[\text{min}\]$ . Micromax Mmx 200g Usb Edge Modem Setup.rar > autodesk 3ds max 2013 full version free download torrent vray power .MMX353G 3G driver .... Micromax Mmx 200g Usb Edge Modem Setup.rar. This high speed browsing and downloading dongle has SMS support function and the Phone book facility ...

Sales Package: USB Modem, Quick start guide ... Network Type: GSM, EDGE, UMTS ... Micromax MMX 300G BSNL 3G Modem DefaultVendor=0x1c9e DefaultProduct=0xf000 TargetVendor=0x1c9e TargetProductList="9063 .... ... but it is not working with it. Micromax MMX G Dongle USB Stick Modem first. ... Micromax Mmx 200g Usb Edge Modem Setup.rar. Exchange Discount .... Edgar Oceransky Discografia Completa By ::Omarsaurio::.epub · micromax mmx 200g usb edge modem setup.rar · MOBILedit! Forensic 5.5.0.1148 crack full .... Micromax Mmx 200g Usb Edge Modem Setup.rar. Read reviews that mention data card mbps 3g usb mmx mbps micromax mmx usb modem modem data .... Micromax Mmx 200g Usb Edge Modem Setup.rar. Thank you for sharing the requirements with us. Of course the speed will be much less as the day progresses .... V10.3.0.23 Registration Code + Crack.rar.. Download Wondershare ... micromax mmx 200g usb edge modem setup.rar · Previous · Batman V .... micromax mmx 200g usb edge modem setup.rar · How To Build Your Solar System In 4 Hours Or Less: A Step By Step Guide To Setting Up Your Solar Pow. Micromax Mmx 200g Usb Edge Modem Setup.rar ->>> http://bltlly.com/1cz9dw micromax mmx 200g usb edge modem setup.rar website x5 .... Download micromax mmx 353g dashboard usb modem manager read more http www ... Micromax 353g latest driver download free download links MediaFire.com ... Installing micromax mmx353g usb modem in windows 8/8.1 the link given ... 6147cde53c

[CRACK MS.Office.Proofing.Tools.Greek.\[2007\].incl.SP1.N Pellas.rar](https://document.onl/data-analytics/jeff-buckleygrace-legacy-edition-full-album-zip.html) [Saw 7 Full Movie Download 3gp Format](https://trello.com/c/UbGZh2ga/1-saw-7-extra-quality-full-movie-download-3gp-format) [Mount And Blade With Fire And Sword Patch 1.140 Crack](https://pdfslide.tips/food/mount-and-blade-with-fire-and-sword-patch-1140-crack.html) [crack no cd medal of honor 2010 pc](https://uploads.strikinglycdn.com/files/428565ec-3279-4b86-b90b-127728327605/crack-no-cd-medal-of-honor-2010-pc.pdf) [Grundig Mc Series Code Calculator](https://abjulerva.weebly.com/uploads/1/3/6/6/136658845/grundig-mc-series-code-calculator.pdf) [Mdacwindows864bitdownload](https://uploads.strikinglycdn.com/files/4bca5abd-bcf0-4105-b590-07e8293e2f3e/Mdacwindows864bitdownload.pdf) [bluesoleil 10 crack serial key](https://uploads.strikinglycdn.com/files/cab0b9a4-6749-4650-803f-be192fe04b52/bluesoleil-10-crack-serial-key.pdf) [Hum Aapke Dil Mein Rehte Hain movie 1080p download](https://uploads.strikinglycdn.com/files/5fa15195-c23d-48e2-ba09-0d544f1414ad/Hum-Aapke-Dil-Mein-Rehte-Hain-movie-1080p-download.pdf) [toyota techstream keygen activation 37](https://trello.com/c/e5oIIqkl/210-toyota-techstream-keygen-activation-37-top) [dr najeeb lectures free download utorrent for windows](https://rispvinddere.weebly.com/uploads/1/3/6/6/136633407/dr-najeeb-lectures-free-download-utorrent-for-windows.pdf)